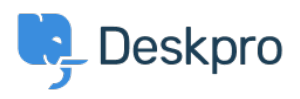

[지식 베이스](https://support.deskpro.com/ko/kb) > [Developer & Reporting](https://support.deskpro.com/ko/kb/developer-reporting) > [Creating Reports](https://support.deskpro.com/ko/kb/creating-reports) > [Custom date field not working](https://support.deskpro.com/ko/kb/articles/custom-date-field-not-working-with-format-function) [with format function](https://support.deskpro.com/ko/kb/articles/custom-date-field-not-working-with-format-function)

Custom date field not working with format function

Ben Henley - 2023-08-01 - [Comments \(0\)](#page--1-0) - [Creating Reports](https://support.deskpro.com/ko/kb/creating-reports)

## **Question:**

I'm trying to create a report that includes information from a custom date field:

SELECT DATE\_FORMAT(tickets.custom\_data[1]), '%Y-%m-%d') AS 'Date'

However, the result table only displays None for that column. How can I fix this?

## **Answer:**

Custom date fields contain integer timestamp values, so before you use the DATE\_FORMAT function, you first have to convert to real dates using FROM\_UNIXTIME:

DATE\_FORMAT(FROM\_UNIXTIME(tickets.custom\_data[1]), '%Y-%m-%d') AS 'Date'